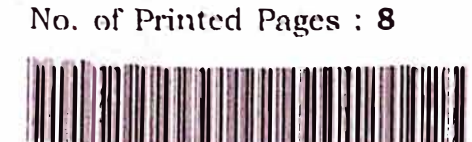

5065353

6672

# PART-III

# கணினி அறிவியல் / COMPUTER SCIENCE

(தமிழ் மற்றும் ஆங்கில வழி / Tamil & English Version)

கால அளவு : 3.00 மணி நேரம் ] Time Allowed: 3.00 Hours ]

[ மொத்த மதிப்பெண்கள்: 70

Maximum Marks: 70

- அறிவுரைகள் : (1) அனைத்து வினாக்களும் சரியாக பதிவாகி உள்ளதா என்பதனை சரிபார்த்துக் கொள்ளவும். அச்சுப்பதிவில் குறையிருப்பின், அறைக் கண்காணிப்பாளரிடம் உடனடியாகத் தெரிவிக்கவும்.
	- $(2)$ நீலம் அல்லது கருப்பு மையினை மட்டுமே எழுதுவதற்கும், அடிகோடிடுவதற்கும் பயன்படுத்த வேண்டும். படங்கள் வரைவதற்கு பென்சில் பயன்படுத்தவும்.
- Check the question paper for fairness of printing. If there is any lack of fairness, **Instructions:**  $(1)$ inform the Hall Supervisor immediately.
	- Use Blue or Black ink to write and underline and pencil to draw diagrams.  $(2)$

# பகுதி – I / PART - I

குறிப்பு : (ட்ட

 $(ii)$ 

அனைத்து வினாக்களுக்கும் விடையளிக்கவும்.

 $15x1=15$ 

கொடுக்கப்பட்டுள்ள மாற்று விடைகளில் மிகவும் ஏற்புடைய விடையைத் தேர்ந்தெடுத்துக் குறியீட்டுடன் விடையினையும் சேர்த்து எழுதவும்.

Note:

- Answer all the questions.  $(i)$
- $(ii)$ Choose the most appropriate answer from the given four alternatives and write the option code and the corresponding answer.

[திருப்புக / Turn over

# **DREAM REALITY**

NEET COACHING CENTRE | TUTORIAL | VIDHYA MANDIR SCHOOL

**6672 <sup>2</sup>**

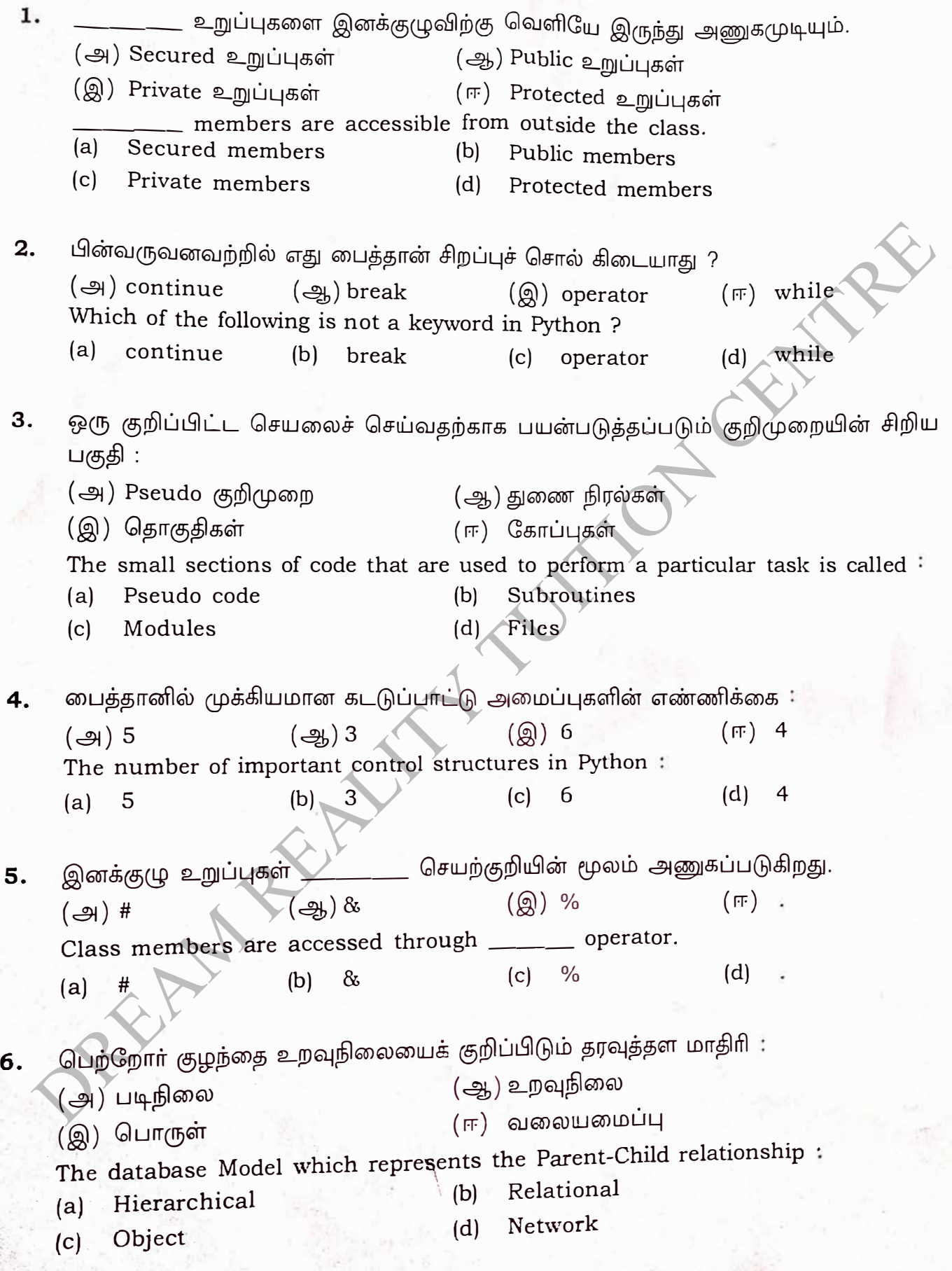

# NEET COACHING CENTRE | TUTORIAL | VIDHYA MANDIR SCHOOL DREAM REALITY

*{* 

சரகங்களை இணைக்க எந்த செயற்குறி பயன்படுகிறது ? 7.  $(\bigoplus)^*$  $(-9) +$  $(\circledR) =$  $(m)$  & The operator which is used for concatenation ?  $(a)$  $(b)$  $+$  $(d)$ &  $(c)$ 8. பைத்தான் நிரலில் C++ நிரலை தருவித்தல் \_\_\_\_\_\_\_\_\_\_ என அழைக்கப்படுகிறது. (அ) இணைத்தல் (ஆ) உறை இடுதல் (இ) பிரித்தல் (ஈ) பதிவிறக்கம் செய்தல் Importing C++ program in a Python program is called. (a) Interconnecting  $(b)$ Wrapping  $(c)$ Parsing  $(d)$ Downloading 9. \_\_\_\_\_\_\_\_\_ கட்டளை தரவுதளத்திலிருந்து ஒரு அட்டவணையை நீக்கப் பயன்படுகிறது. (et) DROP TABLE  $\left(\bigoplus\right)$  DELETE ALL  $(m)$  DELETE  $\left(\circledR\right)$  ALTER TABLE \_\_ command is used to remove a table from the database. (a) DELETE ALL **DROP TABLE**  $(b)$ ALTER TABLE  $(d)$  DELETE  $(c)$ 10. எந்த செயற்கூறு தேர்ந்தெடுக்கப்பட்ட புலத்தின் பெரிய மதிப்பைத் திருப்பி அனுப்பும் :  $(\mathcal{Q}_b)$  MAX()  $(\textcircled{a})$  MAXIMUM $()$   $(\textup{f})$  LARGE $()$  $\left(\bigoplus\right)$  HIGH  $\left(\right)$ The function that returns the largest value of the selected column is:  $(b)$  MAX()  $(c)$  MAXIMUM $()$ (a) HIGH $() \setminus$  $(d)$  LARGE() 11. உருவமைப்பு அறியப்பட்ட தரவு வகை \_\_\_\_\_\_\_\_ என அழைக்கப்படுகிறது.  $(\frac{1}{\sqrt{2}})$  Built-in datatype (அ) Concrete datatype (இ) Abstract datatype  $(\mathbb{F})$  Derived datatype The datatype whose representation is known are called: (a) Concrete datatype Built-in datatype  $(b)$ Derived datatype Abstract datatype  $(d)$  $(c)$ 

3

# **DREAM REALITY**

NEET COACHING CENTRE | TUTORIAL | VIDHYA MANDIR SCHOOL

<sup>[</sup>திருப்புக / Turn over

12. தன்னைத்தானே அழைத்துக்கொள்ளும் செயற்கூறு  $\left(\bigoplus_{i=1}^n\mathbb{Q}_i\right)$  லாம்டா ( அ.) உள்ளிணைந்த (8) return sonn (ஈ) தற்சுழற்சி A Function which calls itself, is called as : Lambda  $(a)$  $(b)$ Built-in  $(c)$ Return statement  $(d)$ Recursion 13. உருவப்படம் அல்லது இயங்குநிலை கோப்பு போன்று உரை அல்லாத கோப்புகளை கையாள பயன்படும் முறை :  $(\bigoplus)$  xls இருமநிலை (ஆ) உரை  $\left(\mathbb{Q}\right)$  csv  $(\mathbb{R})$ The mode which is used when dealing with non-text files like image or exe files : xls mode  $(a)$  $(b)$ Text mode  $(c)$ csv mode (d) Binary mode 14. இயங்கு நிரலாக்கத்தில், ஏற்கனவே கணக்கீடு செய்த மதிப்புகளை சேமிக்கும் யுக்தி \_ என அழைக்கப்படும். (ஆ) மதிப்பை சேமிக்கும் பண்பு (அ) நினைவிருத்தல் (இ) படமிடல் (ஈ) மதிப்பை சேகரிக்கும் பண்பு In dynamic programming, the technique of storing the previously calculated values is called : Memoization  $(b)$ Saving value property  $(a)$ Storing value property  $(d)$  $(c)$ Mapping 15. set  $A = \{3, 6, 9\}$ , set  $B = \{1, 3, 9\}$  எனில், பின்வரும் நிரலின் வெளியீடு Print (set A|set B) :  $\left(\frac{6}{2},\right)$  {3, 6, 9, 1, 3, 9}  $(-3)$  {1}  $\left(\bigcirc 9\right)$  {1, 3, 6, 9}  $(F)$  {3, 9} Let set  $A = \{3, 6, 9\}$ , set  $B = \{1, 3, 9\}$ . The result of the following snippet Print (set A set B)  $\{3, 6, 9, 1, 3, 9\}$  $(b)$  $\{1\}$  $(a)$ 

 $\{1, 3, 6, 9\}$  $(c)$ 

6672

## **DREAM REALITY** NEET COACHING CENTRE | TUTORIAL | VIDHYA MANDIR SCHOOL

 $\{3, 9\}$ 

 $(d)$ 

#### பகுதி - II /  $PART - II$

குறிப்பு : எவையேனும் ஆறு வினாக்களுக்கு விடையளிக்கவும். வினா எண் 24 –க்கு கட்டாயமாக விடையளிக்கவும்.  $6x2=12$ 

Note: Answer any six questions Question No. 24 is compulsory.

16. Tuple என்றால் என்ன ? எடுத்துக்காட்டு தருக. What is a Tuple ? Give an example.

- $17.$  வரையெல்லை என்றால் என்ன ? What is a scope?
- 18. பைத்தானில் சரத்தை எவ்வாறு நீக்குவாய் ? How will you delete a string in Python ?
- 19. range () செயற்கூறு குறிப்பு வரைக. Write note on range() in loop.
- $20.$  இனக்குழு என்றால் என்ன ? What is class ?

 $21.$  தரவு கையாளுதல் மொழி என்றால் என்ன  $\overline{?}$ What is Data Manipulation Language?

- 22. கோப்பின் கொடாநிலை முறைமைகளைக் குறிப்பிடுக. Mention the default modes of the File.
- 23. தரவு காட்சிப்படுத்துதல் வகையைப் பட்டியலிடுக. List the general types of data visualization.

24. பின்வரும் பைத்தான் குறிமுறையின் வெளியீடு யாது ? Squares =  $[x**2$  for x in range(1,11)] print (squares) What will be output of the following Python code? Squares =  $[x**2$  for x in range(1,11)] print (squares)

[ திருப்புக / Turn over

### **DREAM REALITY** NEET COACHING CENTRE | TUTORIAL | VIDHYA MANDIR SCHOOL

#### **6672 6**

- குறிப்பு : ஏதேனும் ஆறு வினாக்களுக்கு விடையளிக்கவும். வினா எண் 33 -க்கு கட்டாயம்<br>6x3=18 @S1 *66)* LUJ 0T) a; ffi 6l..J LO. **6 x3** *=* **<sup>18</sup>**
- **Note:** Answer **any six** questions. Question No. **33 is compulsory.**
- **2 5.** @66) L(Y)\$�� 6nT U �L1 *a;* ah!J)J ffi 66)G1T *a;* @5 p51 L.JLS1 (£) *\$.*  Mention the characteristics of Interface.
- **26.** இயங்கு நிரலாக்கத்தைப் பற்றி நீவிா் அறிவன யாவை ? What do you understand by Dynamic Programming ?
- **27.** மும்ம செயற்குறியை எடுத்துக்காட்டுடன் எழுதுக. Explain Ternary operator with an example.
- 28. while மடக்கின் பொதுவடிவத்தினை எழுதுக. Write the syntax of while loop.
- $29.$  ceil () மற்றும் floor () செயற் கூறுகளை வேறுபடுத்துக. Differentiate - ceil () and floor () function.
- 30. csv reader () மற்றும் Dict Reader () வழிமுறைகளுக்கு இடையேயான வேறுபாடு யாது ? What is the difference between csv reader () method and DictReader () class ?
- 31. fetchone () மற்றும் fetchmany () வேறுபடுத்துக. Differentiate fetchone () and fetchmany ().
- 32. கொடுக்கப்பட்ட வடிவத்தை அச்சிடும் பைத்தான் நிரலை எழுதுக. Write a Python program to display the given pattern. COMPUTER COMPUTE COMPUT COMPU COMP COM co Actual the characteristics of interacter<br>
26. இயங்கு நிறைங்கத்தைப் பற்றி நீணிர் அறிவன யாவை ?<br>
What do you understand by Dynamic Programming ?<br>
27. மும்ம செயற்குறியை எடுத்துக்காட்டுடன் எழுதுக.<br>
Explain Ternary operator wit

 $\mathcal C$ 

DREAM REALITY NEET COACHING CENTRE | TUTORIAL | VIDHYA MANDIR SCHOOL

 $5x5=25$ 

33. பாய்வு கட்டுப்பாட்டு கூற்றுகளை கொண்ட C++ நிரல்களை இயக்கும் பைத்தான் நிரல்களின் படிநிலைகளை எழுதுக.

Write about the steps of Python program executing C++ program using control statement.

## பகுதி -  $\bf{N}$  / PART -  $\bf{IV}$

குறிப்பு : அனைத்து வினாக்களுக்கும் விடையளிக்கவும்.

Note: Answer All the questions.

34. (அ) List என்றால் என்ன ? List, ஏன் pairs என்று அழைக்கப்படுகிறது ? எடுத்துக்-காட்டுடன் விவரிக்கவும்.

#### அல்லது

(ஆ) வரிசைமுறை தேடல் முறையை விவாதிக்கவும்.

What is a List ? Why List, can be called as pairs ? Explain with suitable  $(a)$ example.

#### **OR**

(b) Discuss about linear search algorithm.

35. (அ) பைத்தானில் உள்ள வில்லைகள் பற்றி எழுதுக.

#### அல்லது

(ஆ) பின்வரும் உள்ளிணைந்த செயற் கூறுகளை விளக்குக.

- $id()$  $(i)$
- $(ii)$  $chr()$
- (iii) round()
- $(iv)$ type()
- $(v)$  $pow()$

Discuss in details about Token in Python.  $(a)$ 

### OR

Explain the following built-in function.  $(b)$ 

- $(i)$  $id()$
- $(ii)$  $chr()$
- $(iii)$  round $(j)$
- $(iv)$ type $()$
- $(v)$  $pow()$

#### | திருப்புக / Turn over

#### **DREAM REALITY**

NEET COACHING CENTRE | TUTORIAL | VIDHYA MANDIR SCHOOL

36. (அ) பின்னலான Tuple என்றால் என்ன ? எடுத்துக்காட்டுடன் விளக்குக.

#### <u>அல்லகு</u>

- (ஆ) உறவு நிலையின் வகைகளை விவரிக்கவும்.
- (a) What is Nested Tuple ? Explain with an example.

#### **OR**

- ( 9 )Explain the different types of relationship mapping.
- **37.** (அ) getopt() என்ற செயற்கூறின் தொடரியலை எழுதி, அதன் செயலுருபுகளையும். திருப்பியனுப்பும் மதிப்புகளையும் விளக்குக. (b) Explain the different types of relationship mapping.<br>
2. (c) getopt()  $\sigma \sin \theta$  Gentrup,  $\theta$  Gentrup,  $\theta$  Gentrus on  $\cos \theta$ ,  $\cos \theta$  Gentrup denotes  $\frac{1}{2}$  (c)  $\frac{1}{2}$  (c)  $\frac{1}{2}$  (c)  $\frac{1}{2}$  (c)  $\frac{1}{2}$  (c

#### அல்லது

- (ஆ) DBMS மற்றும் RDBMS வேறுபடுத்துக.
- (a) Write the syntax for getopt $()$  and explain its arguments and return values.

#### **OR**

- (b} Differentiate DBMS and RDBMS.
- **38.** (அ) ஹிஸ்டோகிராம் மற்றும் பட்டை வரைபடங்களுக்கு இடையேயான வேறுபாடு-களை விளக்குக.

#### அல்லது

- (ஆ) continue கூற்றினை எடுத்துக்காட்டுடன் விளக்குக.
- (a) Explain about differences between Histogram and Bar Graph.

**OR** 

(b) Explain 'continue' statement with an example.

**- 0 0 0**

# DREAM REALITY NEET COACHING CENTRE | TUTORIAL | VIDHYA MANDIR SCHOOL